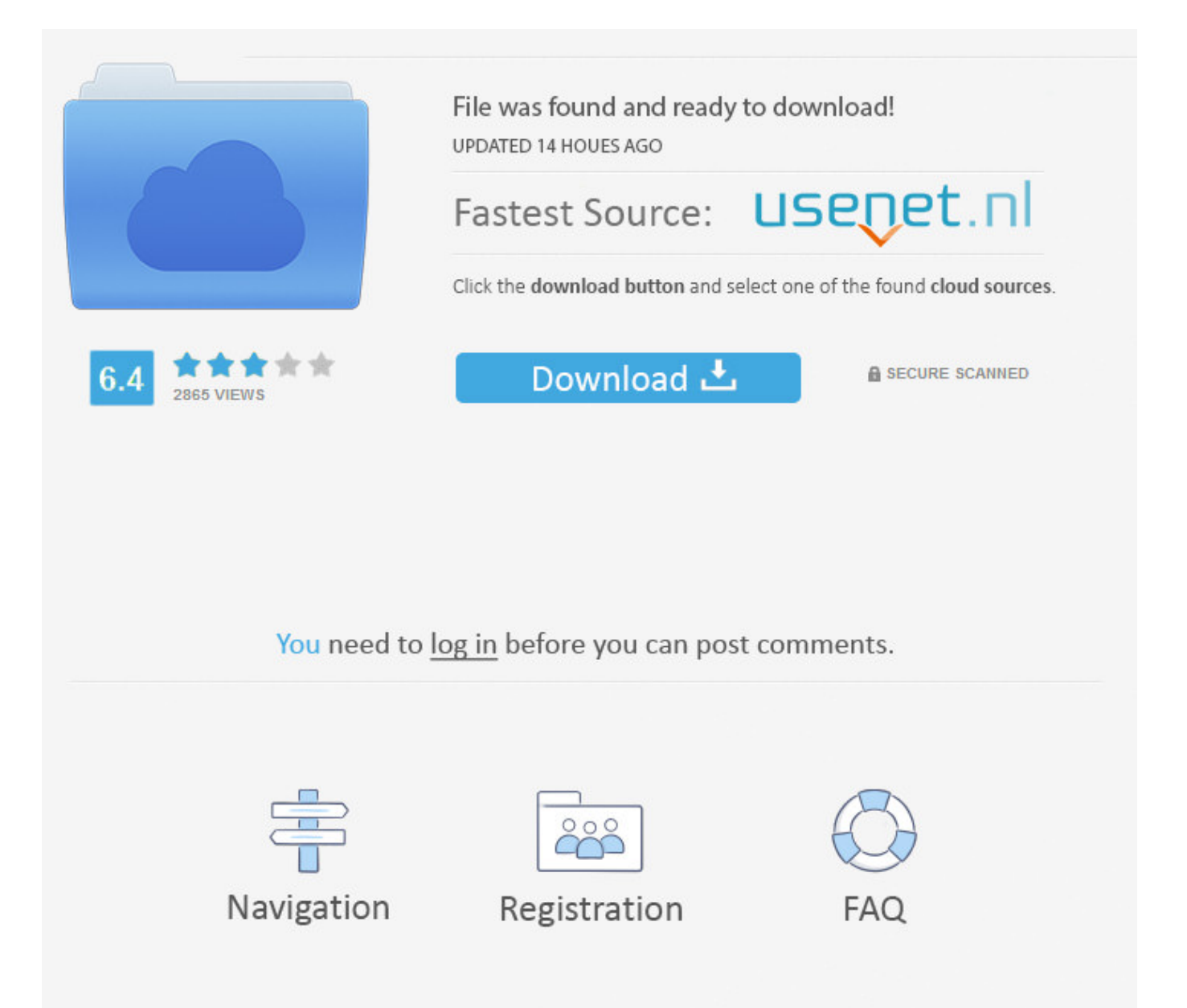

How To Confirm Facebook Account In Gmail ->>> [DOWNLOAD](http://sitesworlds.com/antigua/superintendence?ZG93bmxvYWR8dWczTWpFM2ZId3hOVEUxTlRBeU16WXlmSHd5TVRjM2ZId29UVTlPVTFSRlVpa2dXVzlzWVNCYlVFUkdYU0I3ZlE=kukorowski=lenape=modernised.aG93IHRvIGNvbmZpcm0gZmFjZWJvb2sgYWNjb3VudCBpbiBnbWFpbHRybWRzZgaG9.dooped)

Open it and click the link inside. See photos and updates from friends in News Feed. Sign in To create a Google Account, you need JavaScript enabled in your browser. Create a password Password strength: Use at least 8 characters. Barthlemy (Saint-Barthlemy) St. Create your Google Account Name First name First Last name Last Choose your username gmail.com You can use letters, numbers, and periods. I prefer to use my current email address This email address already corresponds to a Google Account. Note: Always check the address (URL) of any page asking for your username or password to make sure it can be trusted. .. 458, Rs. Please try again.BirthdayMonthJanF ebMarAprMayJunJulAugSepOctNovDecDay1234567891011121314151617181920212223242526272 8293031Year201820172016201520142013201220112010200920082007200620052004200320022 00120001999199819971996199519941993199219911990198919881987198619851984198319821 98119801979197819771976197519741973197219711970196919681967196619651964196319621 96119601959195819571956195519541953195219511950194919481947194619451944194319421 94119401939193819371936193519341933193219311930192919281927192619251924192319221 9211920191919181917191619151914191319121911191019091908190719061905Why do I need to provide my birthday?FemaleMaleBy clicking Create Account, you agree to our Terms and that you have read our Data Policy, including our Cookie Use. Share this: Nick is an Accounts expert and the author of this help page. jeff : i cant log in to facebook via gmail. Lenovo Launches Mirage Standalone VR Headset, Point-and-Shoot Camera.. AKASH : ok anuj Reply . regards Reply . Reply . Take it all with you Switch between devices, and pick up wherever you left off. Learn what to do if you can't find the email.Confirming your email or mobile number helps us know that we're sending your account info to the right place.Note: Please confirm your email or mobile number as soon as possible. One account. Learn more, including about available controls: Cookies Policy.FacebookJoin or Log Into Facebook Email or PhonePasswordForgot account?Log InDo you want to join Facebook?Sign UpSign UpThis page isn't availableThe link you followed may be broken, or the page may have been removed.Go back to the previous page Go to News Feed Visit our Help CenterEnglish (US)NederlandsFryskPolskiTrkeDeutschFranais (France)EspaolPortugus (Brasil)ItalianoSign UpLog InMessengerFacebook LiteMobileFind FriendsPeoplePagesPlacesGamesLocationsCelebritiesMarketpla ceGroupsRecipesSportsLookMomentsInstagramLocalAboutCreate AdCreate PageDevelopersCareersPrivacyCookiesAd ChoicesTermsHelpSettingsActivity Log Facebook 2018. You'll see a message asking you to verify your account. Reply .. Sign UpIts free and always will be.JavaScript is disabled on your browser.Please enable JavaScript on your browser or upgrade to a JavaScript-capable browser to register for Facebook.An error occurred. Reply . Verify your account To verify your account, Shortly after you create the account, you'll get an email from Google. Nicole V : I looked in setting and under labs I dont have the one you talked about, add any gadget Url doesnt show up in the list Reply Rajiv : HI, I am not able to see add any gadgets url in labs. All of Google. By clicking or navigating the site, you agree to allow our collection of information on and off Facebook through cookies. Helena St. aisha : the facebook does not load& Reply . So how to do it please help me for that as soon as possible 5a02188284

[cara download album facebook sekaligus](https://diigo.com/0b7i0c) [pirates facebook hack ziddu](http://bamnetttotorra.skyrock.com/3306892186-Pirates-Facebook-Hack-Ziddu.html) [password di facebook con cain e abel](https://catchvingcopa.typeform.com/to/o8ywym) [facebook password hacker v4.2 free download](http://inilatarvi.skyrock.com/3306892192-Facebook-Password-Hacker-V42-Free-Download.html) [facebook connect login android](http://lioclijalymex.hatenablog.jp/entry/2018/01/10/185846) [facebook messenger gratis para blackberry](https://diigo.com/0b7i0d) [joomla facebook image plugin](http://narviochevnovo.exblog.jp/27987053/) [cheat exp dragon city di facebook](https://pastebin.com/4V244ySJ) [facebook chat 2700c free download](https://amrigoxe.typeform.com/to/D0b1kt) [facebook java cz](http://nericabu.uchwycone-chwile.pl/2018/01/10/facebook-java-cz/)